## Command Editing Shortcuts

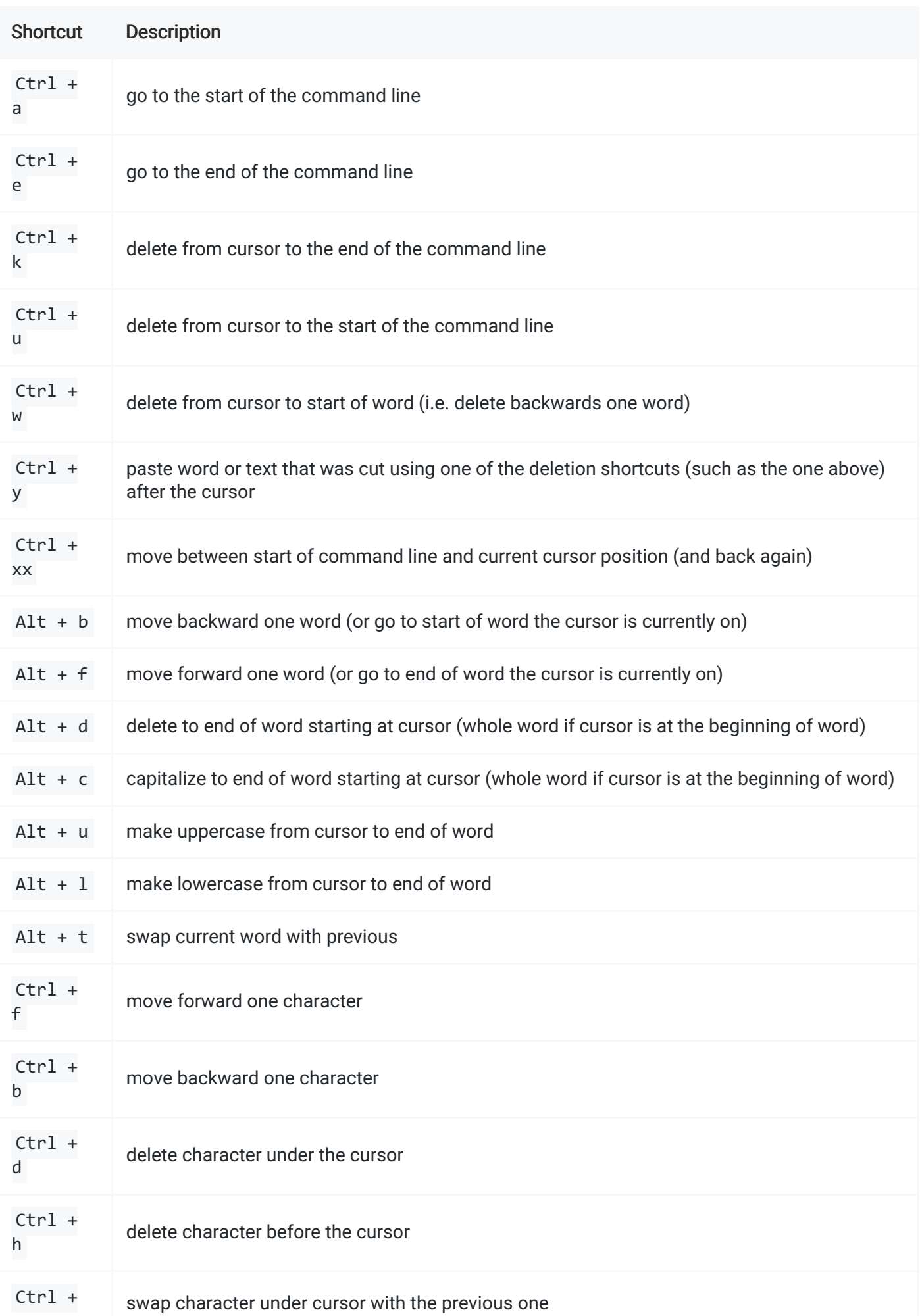

## Command Control Shortcuts

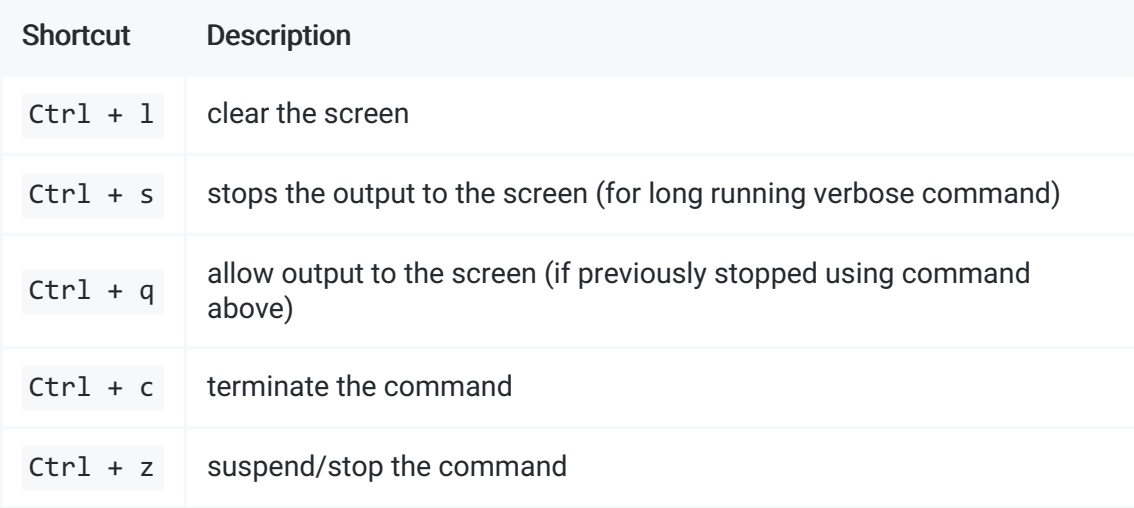

## Command Recall Shortcuts

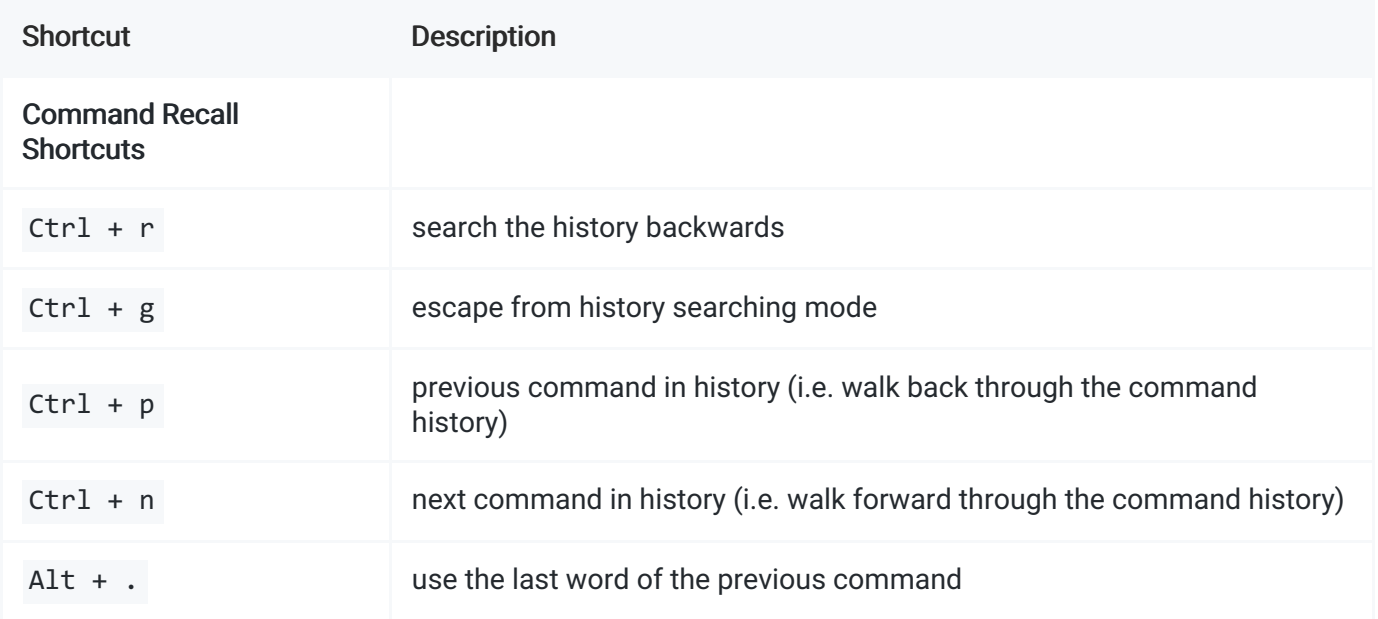